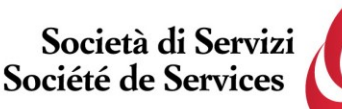

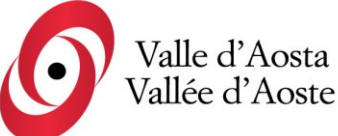

Società di Servizi Valle d'Aosta S.p.a Société de Services Vallée d'Aoste S.p.a.

Società soggetta ad attività di direzione e coordinamento da parte della Regione Autonoma Valle d'Aosta

Socio Unico Regione Autonoma Valle d'Aosta

Capitale sociale i.v. € 950.000,00

**Avviso di selezione pubblica, per titoli ed esami, per la creazione di una graduatoria utile all'assunzione di addetti a tempo pieno o parziale sia determinato che indeterminato nel profilo professionale di OPERATORE ADDETTO ALLA SORVEGLIANZA CON FUNZIONI DI GUIDA MUSEALE anche per ottemperare alle disposizioni previste per gli aventi diritto al collocamento obbligatorio al lavoro, ai sensi della Legge n. 68/1999 (2024)**

C.F. e PIVA 01156380071

Numero REA: AO-72051

## **Avviso di espletamento delle prove scritte in modalità telematica**

L'espletamento dell'accertamento di lingua francese e della prova scritta relativi alla selezione in oggetto avverrà in modalità telematica, secondo le indicazioni riportate nelle "**Istruzioni - Svolgimento prove da remoto**", pubblicate sul sito istituzionale della Società di Servizi Valle d'Aosta S.p.A.

Si precisa che, al fine di verificare l'adeguatezza della dotazione tecnica e per meglio comprendere le operazioni da svolgersi il giorno della prova, ciascun candidato dovrà seguire le indicazioni riportate nel link "**Istruzioni - Svolgimento prove da remoto**" pubblicato sulla pagina della selezione, **effettuando tassativamente la simulazione almeno tre giorni prima** della data di svolgimento della prova.

Il candidato, come indicato sulle istruzioni, potrà accedere alla piattaforma con i seguenti dati:

- **Nome Utente**: il proprio codice fiscale.
- **Password**: la propria data di nascita (*gg/mm/aaaa*)

Le **prove** si svolgeranno accedendo alla piattaforma della Società Ales S.r.l., società affidataria del servizio, nel rispetto delle istruzioni di cui all'allegato, pena l'esclusione dalla prova, secondo il seguente calendario:

### **Accertamento linguistico**:

il giorno **06/03/2024 dalle ore 8.00 alle ore 8.30** sono convocati i candidati ammessi alla prova di accertamento linguistico. I candidati che si dovessero presentare oltre l'orario indicato, non saranno ammessi a sostenere la prova. L'inizio della prova è previsto per le ore **9.00**.

Tutti i candidati dovranno registrarsi e collegarsi, da dispositivo mobile (smartphone o tablet), alla conferenza Zoom per le operazioni di identificazione e di validazione del proprio ambiente di lavoro:

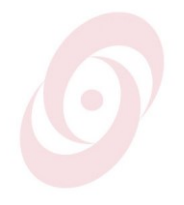

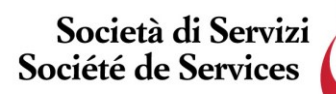

Società di Servizi Valle d'Aosta S.p.a Société de Services Vallée d'Aoste S.p.a.

Valle d'Aosta Vallée d'Aoste

Società soggetta ad attività di direzione e coordinamento da parte della Regione Autonoma Valle d'Aosta C.F. e PIVA 01156380071 Numero REA: AO-72051

Socio Unico Regione Autonoma Valle d'Aosta

Capitale sociale i.v. € 950.000,00

### **Link Zoom Accertamento Francese: [https://us02web.zoom.us/meeting/register/tZUud-mvqT0jE9wyP12uW7v7IWpa0SiE\\_LTx](https://us02web.zoom.us/meeting/register/tZUud-mvqT0jE9wyP12uW7v7IWpa0SiE_LTx)**

## **Il candidato che omette di collegarsi alla conferenza Zoom sopra indicata nel giorno e nell'ora di convocazione sarà considerato assente e pertanto rinunciatario.**

In seguito all'accesso alla videoconferenza di cui sopra il candidato dovrà scaricare, tramite il seguente link, il file di configurazione SEB da utilizzare per accedere alla propria prova. Tale file **non dovrà assolutamente essere aperto** prima di ricevere indicazioni in merito da parte dello staff tecnico.

### **Qualora il file venisse aperto senza autorizzazione, il computer sarà immediatamente bloccato da una password.**

**File di Configurazione SEB – Accertamento Francese: [https://www.alesinformatica.com/download/accmusevda/?wpdmdl=5727&masterkey=yKAOY](https://www.alesinformatica.com/download/accmusevda/?wpdmdl=5727&masterkey=yKAOYrJVjzMZ-4lhIAe-HLhciuX4GvSEejj3Vb-JRIwj2JT5ox4Max1eBtzM7M1Qj67hu9r3lDdjma7TY6MBCmPejKEXaGvVeKajTny2UUk) [rJVjzMZ-4lhIAe-HLhciuX4GvSEejj3Vb-](https://www.alesinformatica.com/download/accmusevda/?wpdmdl=5727&masterkey=yKAOYrJVjzMZ-4lhIAe-HLhciuX4GvSEejj3Vb-JRIwj2JT5ox4Max1eBtzM7M1Qj67hu9r3lDdjma7TY6MBCmPejKEXaGvVeKajTny2UUk)[JRIwj2JT5ox4Max1eBtzM7M1Qj67hu9r3lDdjma7TY6MBCmPejKEXaGvVeKajTny2UUk](https://www.alesinformatica.com/download/accmusevda/?wpdmdl=5727&masterkey=yKAOYrJVjzMZ-4lhIAe-HLhciuX4GvSEejj3Vb-JRIwj2JT5ox4Max1eBtzM7M1Qj67hu9r3lDdjma7TY6MBCmPejKEXaGvVeKajTny2UUk)**

**\*\*\***

# **Prova scritta di indirizzo**:

il giorno **06/03/2024 dalle ore 10.00 alle ore 10.30** sono convocati i candidati ammessi alla prova scritta di indirizzo. I candidati che si dovessero presentare oltre l'orario indicato, non saranno ammessi a sostenere la prova. L'inizio della prova è previsto per le ore **11.00**.

Tutti i candidati dovranno registrarsi e collegarsi, da dispositivo mobile (smartphone o tablet), alla conferenza Zoom per le operazioni di identificazione e di validazione del proprio ambiente di lavoro:

### **Link Zoom Prova Scritta:**

**[https://us02web.zoom.us/meeting/register/tZUud-mvqT0jE9wyP12uW7v7IWpa0SiE\\_LTx](https://us02web.zoom.us/meeting/register/tZUud-mvqT0jE9wyP12uW7v7IWpa0SiE_LTx)**

**Il candidato che omette di collegarsi alla conferenza Zoom sopra indicata nel giorno e nell'ora di convocazione sarà considerato assente e pertanto rinunciatario.**

**\*\*\***

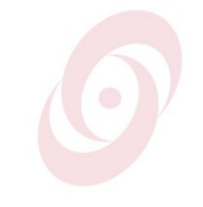

Telefono 0165.230590 Fax 0165.230083

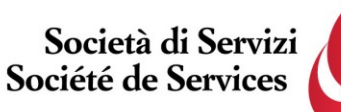

Società di Servizi Valle d'Aosta S.p.a Société de Services Vallée d'Aoste S.p.a.

Socio Unico Regione Autonoma Valle d'Aosta

Capitale sociale i.v. € 950.000,00

di direzione e coordinamento da parte

della Regione Autonoma Valle d'Aosta

Società soggetta ad attività

Valle d'Aosta

Vallée d'Aoste

In seguito all'accesso alle videoconferenze di cui sopra il candidato dovrà scaricare, tramite il seguente link, il file di configurazione SEB da utilizzare per accedere alla propria prova. Tale file **non dovrà assolutamente essere aperto** prima di ricevere indicazioni in merito da parte dello staff tecnico.

C.F. e PIVA 01156380071

Numero REA: AO-72051

### **Qualora il file venisse aperto senza autorizzazione, il computer sarà immediatamente bloccato da una password.**

**File di Configurazione SEB – Prova Scritta: [https://www.alesinformatica.com/download/scmusevda/?wpdmdl=5728&masterkey=pRuINNe](https://www.alesinformatica.com/download/scmusevda/?wpdmdl=5728&masterkey=pRuINNeUQLhTzFgEO-ZpadbK3vVNcnAQejL1wH3jnoJyo9RhpjhYLpGse5CfPBmocKa6IgxcnJ3jX24JS3B92lbBCjRH32zNF1uRy_WS8Dw) [UQLhTzFgEO-](https://www.alesinformatica.com/download/scmusevda/?wpdmdl=5728&masterkey=pRuINNeUQLhTzFgEO-ZpadbK3vVNcnAQejL1wH3jnoJyo9RhpjhYLpGse5CfPBmocKa6IgxcnJ3jX24JS3B92lbBCjRH32zNF1uRy_WS8Dw)[ZpadbK3vVNcnAQejL1wH3jnoJyo9RhpjhYLpGse5CfPBmocKa6IgxcnJ3jX24JS3B92lbBCjR](https://www.alesinformatica.com/download/scmusevda/?wpdmdl=5728&masterkey=pRuINNeUQLhTzFgEO-ZpadbK3vVNcnAQejL1wH3jnoJyo9RhpjhYLpGse5CfPBmocKa6IgxcnJ3jX24JS3B92lbBCjRH32zNF1uRy_WS8Dw) [H32zNF1uRy\\_WS8Dw](https://www.alesinformatica.com/download/scmusevda/?wpdmdl=5728&masterkey=pRuINNeUQLhTzFgEO-ZpadbK3vVNcnAQejL1wH3jnoJyo9RhpjhYLpGse5CfPBmocKa6IgxcnJ3jX24JS3B92lbBCjRH32zNF1uRy_WS8Dw)**

**\*\*\***

N.B.: Durante lo svolgimento della prova di selezione si osserva il principio per cui le comunicazioni viaggiano a rischio del mittente (il candidato). **I candidati sono pertanto ritenuti personalmente responsabili del funzionamento delle dotazioni e della qualità e della continuità del segnale proveniente dalla loro postazione di concorso e dalla stanza isolata.** La Commissione esaminatrice può disporre in qualunque momento l'esclusione del candidato qualora eventuali malfunzionamenti tecnici o del segnale di collegamento rendano impossibile il controllo sull'ambiente privato in cui il candidato svolge la prova.

Tale pubblicazione sostituisce qualsiasi altra comunicazione agli interessati ed ha valore di notifica a tutti gli effetti di legge.

**Tutte le eventuali richieste di chiarimento o di supporto tecnico**, in ordine all'espletamento della prova, **potranno essere richieste per iscritto alla ditta Ales S.r.l., alla seguente mail: [assistenza.alesconcorsi@gmail.com.](mailto:assistenza.alesconcorsi@gmail.com)**

Aosta, 28 febbraio 2024

**L'AMMINISTRATORE UNICO** Michel LUBOZ

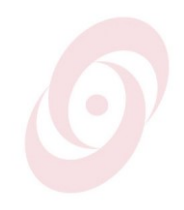